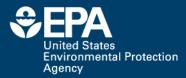

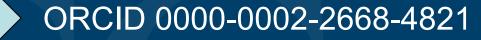

### Sharing Yourself and Your Science using Social Media Tools for Scientists

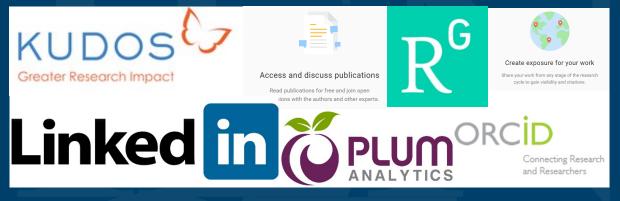

#### Antony Williams Center for Computational Toxicology and Exposure

Disclaimer: The views expressed in this presentation are those of the author(s) and do not necessarily represent the views or policies of the U.S. Environmental Protection Agency, nor does mention of trade names or products represent endorsement for use.

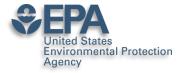

### Feel free to take notes but..

### •All slides will be made available later

### Contact me directly if I can help – williams.antony@epa.gov

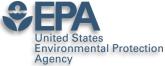

## Various Versions of This Talk www.slideshare.net/AntonyWilliams

| SlideShare Search                                                                                                    | Q                                                                                                    | Upload                                                                                                    |
|----------------------------------------------------------------------------------------------------|----------------------------------------------------------------------------------------------------|----------------------------------------------------------------------------------------------------|
| Home Technology Education More                                                                                                    | Topics My Clipboards                                                                                                  | For Uploaders                                                                                                    |
| Most Recent * Select all                                                                                                    |                                                                                                    | Q Search Uploads                                                                                                    |
|                                                                                                    |                                                                                                    | The CompTox Chemistry Destitioned: an informational data hole at the<br>Nutlease Computational Text Ends only<br>manual company of the Company of the Company of   |
| Building an Online Profile Using<br>Social Networking Tools                                                                                                    | OPERA: A OSAR tool for<br>physicochemical properties and<br>environmental fale predictions                            |                                                                                                    |
|                                                                                                    | Che Gala<br>Relate Robert<br>Annas Xrikers<br>NCCT U.S. DPA                                                           | <ul> <li>The second second</li></ul> |
| Addrey Willings<br>Netsonal Context Computation of Transcology                                                                                                    | Added to profile                                                                                                    | Andred to profile                                                                                                    |
| Building an Online Profile Using Soc<br>3 weeks ago, 43 slides                                                                                                    | OPERA: A QSAR tool for physicoche<br>4 weeks ago, 25 slides                                                           | Delivering an informational hub for d<br>4 weeks ago, 1 slide                                                                                                    |
| 👁 195 🖤 1 🗭 0 🛓 4                                                                                                    |                                                                                                    |                                                                                                    |
| Edit * Preview *                                                                                                    | Edit * Preview *                                                                                                    | Edit * Preview *                                                                                                    |
| EPA CompTox Chemistry Dashboard – an online resource for environmental chemists Mansour, Andrew Masadwan, Graz Patiowicz, Jereny Fitzansiur, Andrew Masadwan, Graz Patiowicz, Jereny Fitzansiur, Andrew Masadwan, Graz Patiowicz, Brenzy Bitterado | Twenty five years in cheminformatics –<br>a career path through a diverse series<br>of roles and responsibilities<br> | <section-header><section-header><section-header><section-header><section-header><section-header><section-header><section-header><section-header><section-header><section-header><section-header><section-header><section-header><section-header><section-header></section-header></section-header></section-header></section-header></section-header></section-header></section-header></section-header></section-header></section-header></section-header></section-header></section-header></section-header></section-header></section-header>                                                                                                    |
| in Added to profile 🖒                                                                                                    | in Added to profile 🖒                                                                                                 | Added to profile                                                                                                    |
| EPA CompTox chemistry dashboard<br>1 month ago, 38 slides                                                                                                    | Twenty Five Years in Cheminformatic<br>1 month ago, 26 slides                                                         | Mobilizing EPA's Comptox Chemistry<br>1 month ago, 1 slide                                                                                                    |

Office of Research and **Development** 

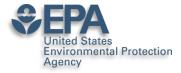

### A related publication...

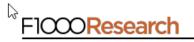

F1000Research 2017, 6:1315 Last updated: 19 DEC 2018

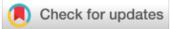

#### **OPINION ARTICLE**

The new alchemy: Online networking, data sharing and research activity distribution tools for scientists [version 1; referees: 2 approved, 1 approved with reservations]

Antony J. Williams <sup>1</sup>, Lou Peck <sup>2</sup>, Sean Ekins <sup>3</sup>

<sup>1</sup>National Center for Computational Toxicology, Environmental Protection Agency, Durham, NC, 27711, USA

<sup>2</sup>Lou Peck Consulting, Swansea, SA4 3JQ, UK

<sup>3</sup>Collaborations Pharmaceuticals, Inc., Raleigh, NC, 27606, USA

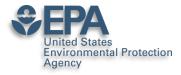

### Some Questions for you...

## •Consider...

- How many of you have an ORCID?
- How many of you have LinkedIn?
- How many of you have SlideShare?
- How many of you have published >3 papers?
- How many of you share your work online?

### • Maybe after this it will change...

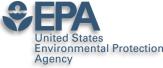

### Who markets your work??? If not you, then who?

 "It's not the job of researchers to become experts in public relations — that's why universities have press offices, says Matt Shipman, research communications lead at North Carolina State University in Raleigh. But he recommends scientists toot their own horns as well."

• http://www.nature.com/news/kudos-promises-to-help-scientists-promote-their-papers-to-new-audiences-1.20346

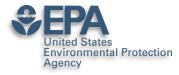

# My Hopes for Today

- Encourage you in the "era of participation"
- Provide an overview of some tools available
- Share some stories, statistics and strategies
- Encourage you to "share for the sake of community/science as well as for yourself"

### • OUTCOMES

- You will claim an **ORCiD**
- You will invest ~2 hours per month on your profile
- You have a bigger "Impact" online....

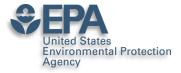

### **ORCID – The Scientists SSN**

# ORCID Connecting Research and Researchers

# Antony Williams

#### ORCID ID

orcid.org/0000-0002-2668-4821

Office of Research and Development

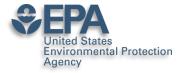

## What's the value of ORCID?

- ORCIDs are now expected for many publications
  - Antony J. Williams 
     <sup>1</sup>, Lou Peck 
     <sup>1</sup>
     <sup>2</sup>
     <sup>2</sup>
     <sup>3</sup>
     <sup>3</sup>
- Single click through to your ORCID page how rich is your ORCID biography??? See

https://orcid.org/0000-0002-2668-4821

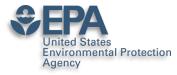

# Publishers Requiring ORCIDs...

https://orcid.org/content/mandating-orcid-publicationworkflows-open-letter

#### **Requiring ORCID in Publication Workflows: Open Letter**

Major publishers have committed to requiring ORCID iDs in the publishing process for their journals and invite other publishers to do the same.

In November, 2015, a group of publishers asked ORCID to help facilitate communications about their plans to require authors to use an ORCID iD, including hosting this open letter explaining their rationale, developing best practices for using iDs in publishing, and maintaining the signatory list. The publishers' goal is to encourage others to join them in supporting the adoption of ORCID. Publishers signing this open letter are committing to requiring ORCID iDs during 2016 following specific implementation standards.

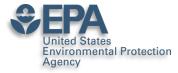

# It's a Scientists SSN – use it in various places

| Google | 0000-0002-2668-4821 |      |          |        |      |      | Ŷ        | ٩     |
|--------|---------------------|------|----------|--------|------|------|----------|-------|
|        | All                 | Maps | Shopping | Images | News | More | Settings | Tools |

About 704 results (0.27 seconds)

#### Antony Williams (0000-0002-2668-4821) - ORCID | Connecting ... https://orcid.org/0000-0002-2668-4821

Antony (Tony) J. Williams received his BSc in 1985 from the University of Liverpool (UK) and PhD in 1988 from the University of London (UK). His PhD research ... You've visited this page many times. Last visit: 3/7/19

#### Antony John Williams, 0000-0002-2668-4821 - Google Scholar Citations scholar.google.com/citations?user=02L8nh4AAAAJ&hl=en 💌

B Lam, A Baer, M Alaee, B Lefebvre, A Moser, A Williams, AJ Simpson. Environmental science & technology 41 (24), 8240-8247, 2007. 155, 2007. Smart phones ... You've visited this page 3 times. Last visit: 8/20/18

#### Antony Williams - Academic Karma

#### academickarma.org/0000-0002-2668-4821 -

0000-0002-2668-4821. Keywords: nmr. chemistry. chemspider. computer\_assisted\_structure\_elucidation. cheminformatics. systematic\_naming. open\_data.

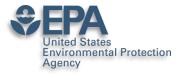

## Use ORCID on all products

- Use your ORCID on everything you produce that will be indexed:
  - -Presentations
  - -Posters
  - -Your profiles

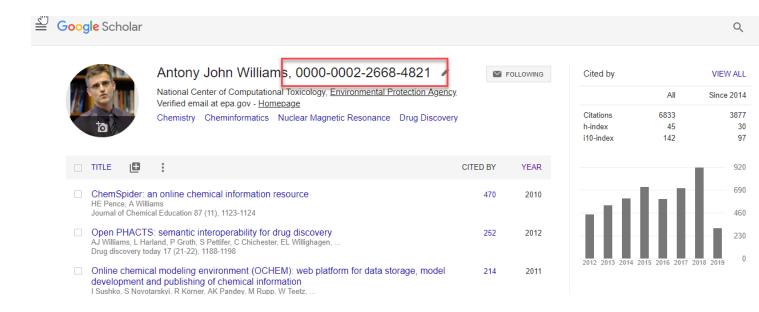

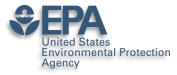

# Google will index all of your works...even if ORCID doesn't

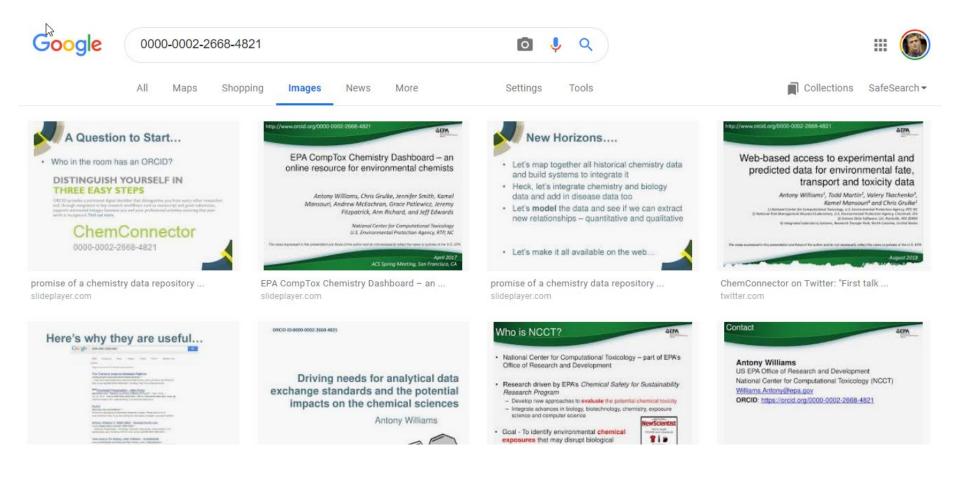

Office of Research and Development

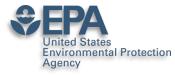

### Think about it...

- 100s if not 1000s of hours of research behind a paper. How much work is the PUBLISHER going to do to make sure people find out about your article?? How do you find out about an article???
- Shouldn't YOU and your CO-AUTHORS invest some time in getting it out to the network???
- A presentation given to a small room of people has a lifetime of "20-30 mins". A presentation shared online for all to see lives a lot longer. An article shared in the network has a much wider audience.

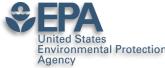

### Scientists are Evaluated: "Statistics"

- Research datasets
- Scientific software
- •Publications peer-reviewed and many others
- Posters and presentations at conferences
- •Electronic theses and dissertations
- •Performances in film and audio
- •Other forms of research

•CAVEAT: Make sure you are *allowed* to share

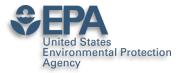

#### LinkedIn: Career Networking Tool

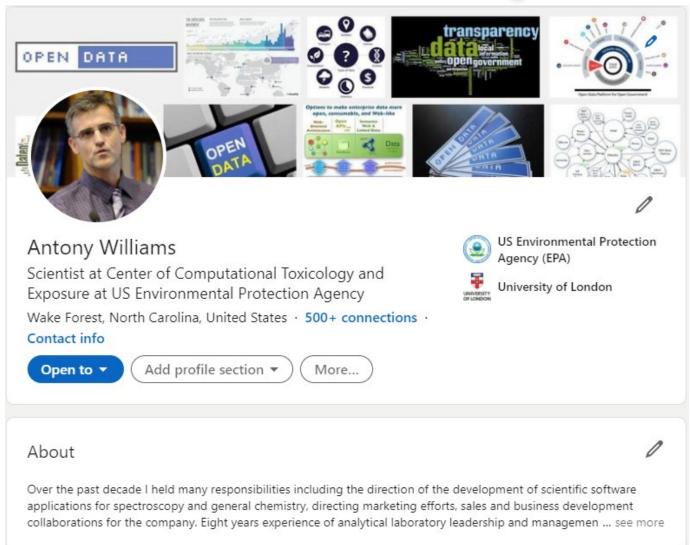

#### http://www.linkedin.com/in/AntonyWilliams

Office of Research and Development

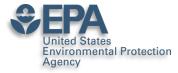

### Something I worked on...

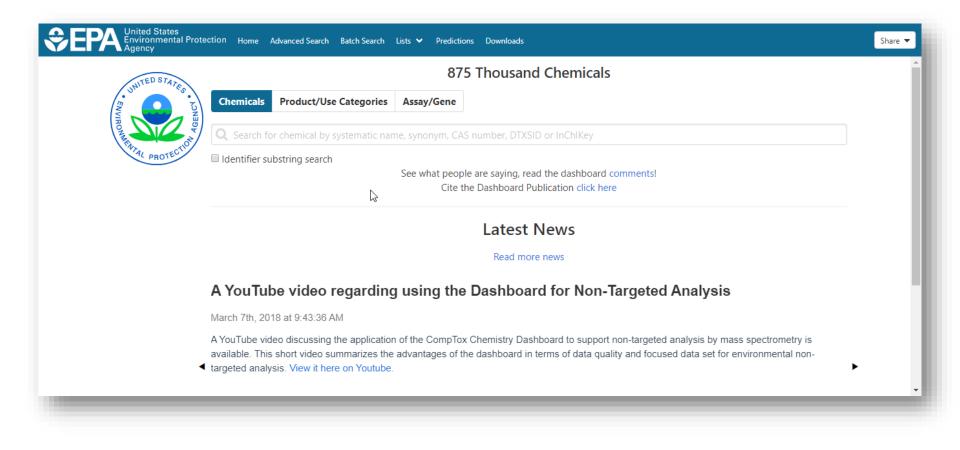

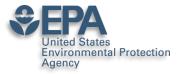

## **Ability to Highlight Projects**

#### Projects

The CompTox Chemicals Dashboard Dec 2015 – Present

The CompTox Chemicals Dashboard is an integration hub for chemistry and biology data of interest to environmental scientists and toxicologists. The dashboard was released as a beta on April 1st 2016 and formally as version 1 to the community in August 2016. The dashboard is free to use and presently provides access to data for ~875,000 chemicals.

The definitive article regarding the development of the dashboard is published in the Journal of Cheminformatics as https://jcheminf.biomedcentral.com/articles/10.1186/s13321-017-0247-6.

There are a number of derivative and related articles that have come from the related research and application development. These include:

1) OPERA models for predicting physicochemical properties and environmental fate endpoints https://jcheminf.biomedcentral.com/articles/10.1186/s13321-018-0263-1

 An automated curation procedure for addressing chemical errors and inconsistencies in public datasets used in QSAR modelling https://doi.org/10.1080/1062936X.2016.1253611

 Generalized Read-Across (GenRA): A workflow implemented into the EPA CompTox Chemicals Dashboard https://www.altex.org/index.php/altex/article/view/1202

 A Chemical Category-Based Prioritization Approach for Selecting 75 Per-and Polyfluoroalkyl Substances (PFAS) for Tiered Toxicity and Toxicokinetic Testing https://ehp.niehs.nih.gov/doi/10.1289/EHP4555

#### Other creators

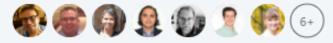

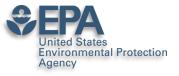

3

### Manage Articles Here Too...

Publications

#### Generalized Read-Across (GenRA): A workflow implemented into the EPA CompTox Chemicals Dashboard

Feb 4, 2019 • ALTEX-Alternatives to animal experimentation

Generalized Read-Across (GenRA) is a data driven approach which makes read-across predictions on the basis of a similarity weighted activity of source analogues (nearest neighbors). GenRA has been described in more detail in the literature (Shah et al., 2016; Helman et al., 2018). Here we present its implementation within the EPA's CompTox Chemicals Dashboard to provide public access to a GenRA module structured as a read-across workflow. GenRA assists researchers in identifying source analogues, evaluating their validity and making predictions of in vivo toxicity effects for a target substance. Predictions are presented as binary outcomes reflecting presence or absence of toxicity together with quantitative measures of uncertainty. The approach allows users to identify analogues in different ways, quickly assess the availability of relevant in vivo data for those analogues and visualize these in a data matrix to evaluate the consistency and concordance of the available experimental data for those analogues before making a GenRA prediction. Predictions can be exported into a tab-separated value (TSV) or Excel file for additional review and analysis (e.g., doses of analogues associated with production of toxic effects). GenRA offers a new capability of making reproducible read-across predictions in an easy-to use-interface.

#### Other authors

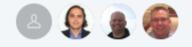

Office of Research and Development

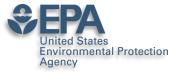

## Your Postings Get Networked

| ImpTox Chemicals Dashboard Release March 2019                                                                                                    | × |  |  |  |  |
|----------------------------------------------------------------------------------------------------|---|--|--|--|--|
| 397 views 3 reshares                                                                                                    |   |  |  |  |  |
| David Grawoig, Ph.D. • 1st<br>Entrepreneur • Scientist • RNA-drug discovery expert<br>2d                                                                                                    |   |  |  |  |  |
| Antony Williams<br>Scientist at National Center of Computational Toxicology at EPA<br>3d                                                                                                    |   |  |  |  |  |
| A new version of the <b>#CompTox</b> Chemicals dashboard was released today in time for <b>#sot2019</b> . A summary overview of what's new is on <b>#SlideShare</b><br>at                                                                                                   |   |  |  |  |  |
| CompTox Ownicals Dashboard<br>Version 97000<br>Network of the With With With With With With With With                                                                                                    | Д |  |  |  |  |
| 1 Like                                                                                                    |   |  |  |  |  |
| Kamel Mansouri • 1st<br>Lead Computational Chemist at Integrated Laboratory Systems, Inc. (ILS)<br>2d • Edited                                                                                                    |   |  |  |  |  |
| New OPERA (https://lnkd.in/eX5BtBj) predictions as well as CERAPP (https://lnkd.in/edt87EG) and CoMPARA (https://lnkd.in/eWpQzjK) data are<br>available on the #CompTox Chemicals dashboard and ICE (https://lnkd.in/epW6jYy). Visit us at #sot2019 #ToxExpo for more info. |   |  |  |  |  |

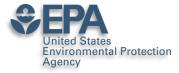

### Ask for Recommendations

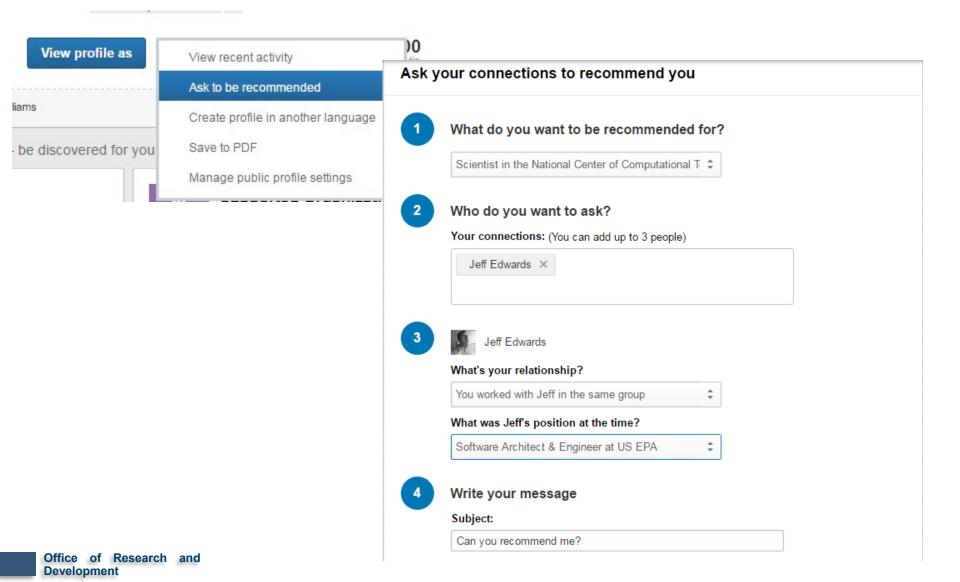

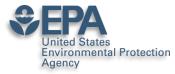

### Ask for "Endorsements",

#### **Skills & Endorsements**

Top Skills

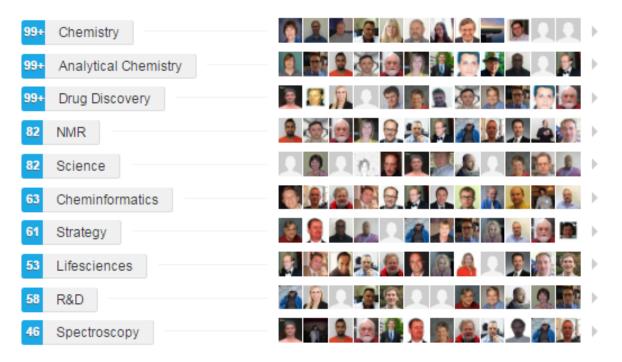

Antony also knows about...

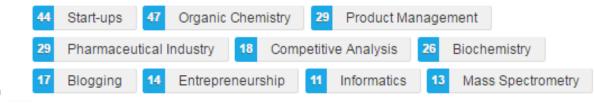

Office of Research Development

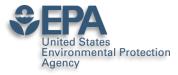

### Instant Summary as a PDF

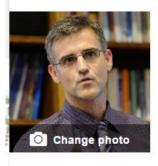

| and a second second |         |      |
|---------------------|---------|------|
| ntony               | Willian | ns 💉 |

Scientist at National Center of Computational Toxicology at EPA Raleigh-Durham, North Carolina Area | Publishing /

 
 Current
 US Environmental Protection Agency (EPA), ChemConnector
 Accession

 Previous
 Royal Society of Chemistry, ACS Division of Chemical Information, ChemZoo
 Accession

Education University of London 🖋

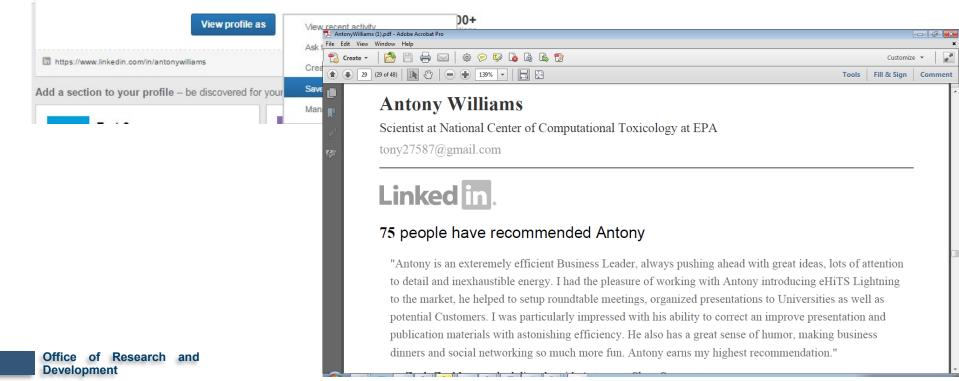

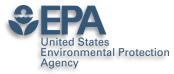

### **Presentations**

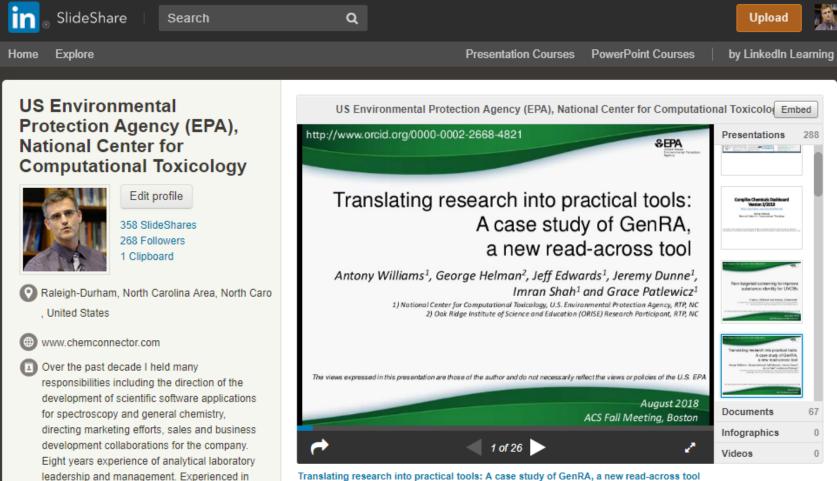

Translating research into practical tools: A case study of GenRA, a new read-across tool 224 views

experimental techniques, implementation of new NMR technologies, walk-up facility management, research and development,

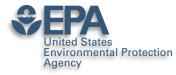

# Sharing your works online – can get 1000s of views

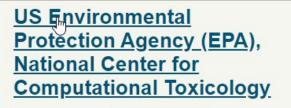

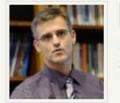

Edit profile

358 SlideShares 268 Followers 1 Clipboard

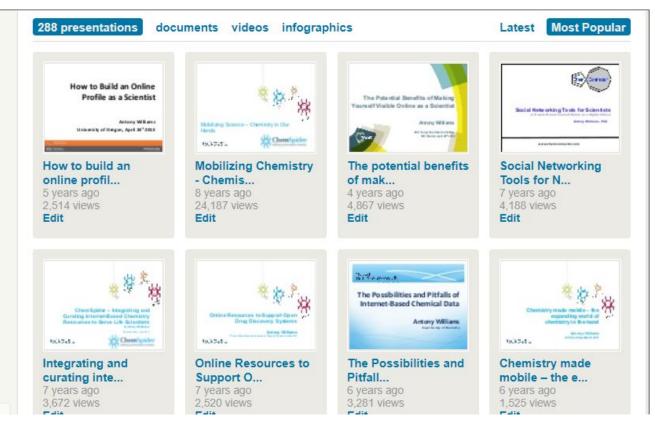

w.slideshare.net/AntonyWilliams

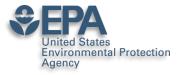

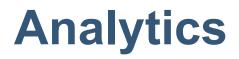

| Summary          | Views            | Actions           | Viewers                    | Export        | Social Shares                                                                                                    |                    |
|------------------|------------------|-------------------|----------------------------|---------------|----------------------------------------------------------------------------------------------------|--------------------|
|                  | Uploads          |                   |                            |               | 369 uploads ▼ 1w 1m 3m 6m 1y<br>Mar 26, 2019 - Apr 25,                                                                         |                    |
| TOTAL VIEW 3,091 | 'S SI            | LIDESHARE ACTIONS |                            |               | Top content                                                                                                    |                    |
| 250              |                  |                   |                            | ٨             | Name                                                                                                    | Views              |
| 200              |                  | $\Lambda \Lambda$ | Å                          |               | Chemical identification of unknowns in high resolution<br>mass spectrometry using the CompTox Chemicals<br>Dashboard           | 240                |
| 50               | $\checkmark$     | V V               | $\sqrt{V}$                 |               | Structure identification by Mass Spectrometry Non-<br>Targeted Analysis using the US EPA's CompTox<br>Chemistry Dashboard      | 189                |
| 0<br>26. Mar 28  | 3. Mar 30. Mar 1 | . Apr 3. Apr 5. A | pr 7. Apr 9. Apr<br>🔶 Viet | 11. Apr 13. / | New developments in delivering public access to data<br>from the National Center for Computational Toxicology at<br>the EPA    | 1 <mark>8</mark> 9 |
|                  |                  |                   |                            |               | US EPA CompTox Chemistry Dashboard as a source of<br>data to fill data gaps for chemical sources of risk                       | 185                |
|                  |                  |                   |                            |               | Development of a Tool for Systematic Integration of<br>Traditional and New Approach Methods for Prioritizing<br>Chemical Lists | 183                |

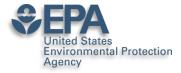

### Slideshare – Highly Accessed

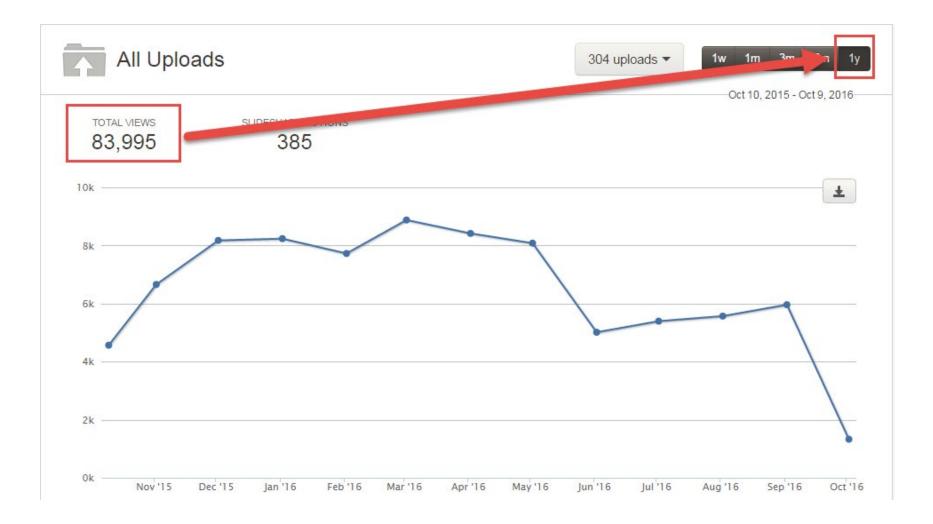

Office of Research and Development

#### **EPA** United States Environmental Protection Slideshare – NOT Just Slides

Presentations

65 Documents

#### Videos Infographics

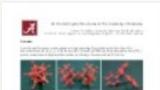

#### 3D printing crystal structure...

8 months ago, 1207 views Edit

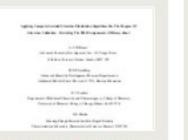

#### Revisiting the nmr assignment...

2 years ago, 328 views Edit

Development

# <text><text><text><text><text><text><text><text><text><text><text><text><text><text>

#### Why High-Throughput Screening...

9 months ago, 234 views Edit

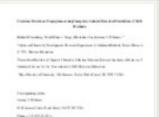

Structure revision of

#### asperji... 2 years ago,

119 views Edit

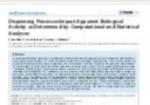

Har of the second second secon

#### Dispensing Processes Impact A... 1 year ago, 406 views Edit

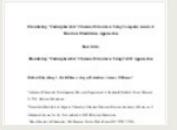

#### Elucidating undecipherable ch...

2 years ago, 266 views Edit

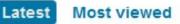

#### And in 18 in law and in the state

nan Mari' Maripat kalence kana 10 Marika at 81 Mi

#### -

 The first first means here appropriate point from p day, see a first prime in the second second second second second second and a second second

#### ChemSpider as a hub for onlin...

2 years ago, 271 views Edit

| Trans Marine Stationer Bartle Hill Berlin Bart                                                                                                    |
|----------------------------------------------------------------------------------------------------|
| ter Marin alter 1 Ma                                                                                                    |
| A second strategy of the second strategy of the second strategy of t |
| Barth Harr<br>Steve of Second Configure<br>Barth Starts                                                                                                    |
| **                                                                                                    |
| tand Mar-                                                                                                    |

#### Using indirect covariance spe... 2 years ago,

2 years ago, 182 views Edit

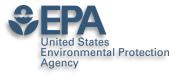

### **CCTE also uses "FigShare"**

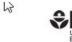

ironmental Protection

Browse

Search on The United States Environmental Q

Log in

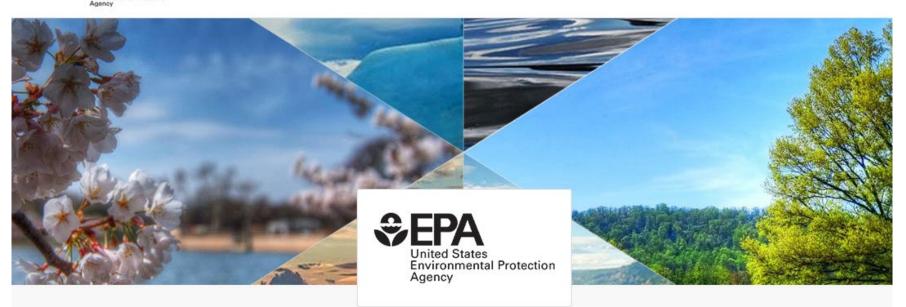

Discover research from The United States Environmental Protection Agency's National Center for Computational Toxicology -

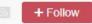

Office of Research and Development

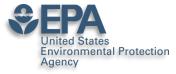

### **Presentations and Datasets**

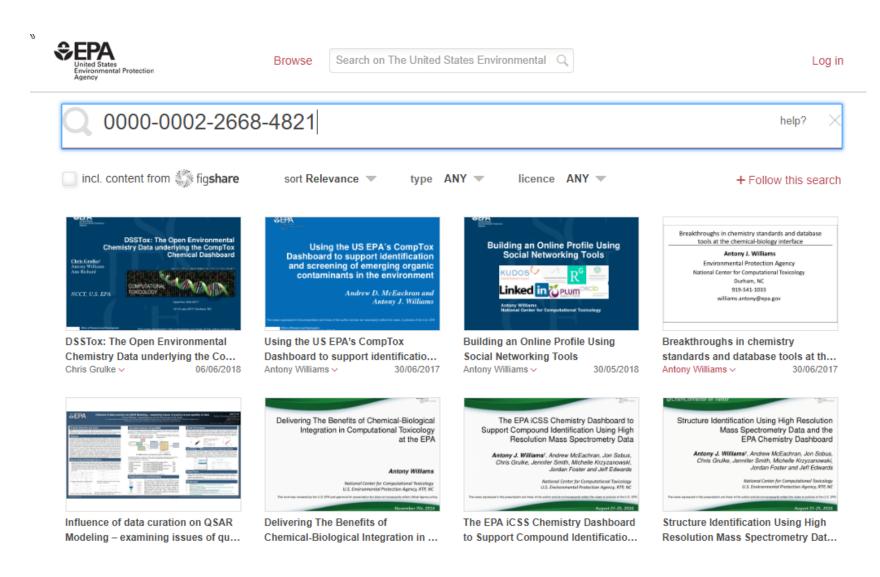

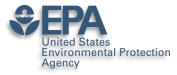

### Including all Posters... everything gets DOI'ed

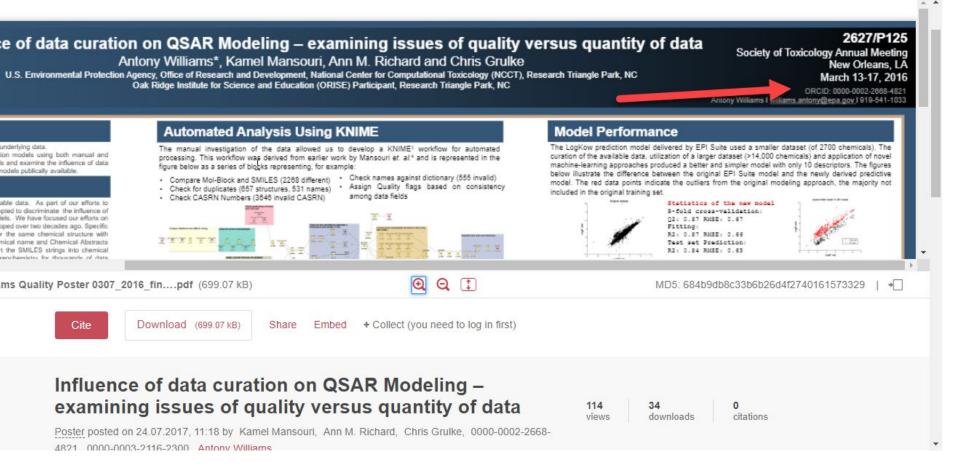

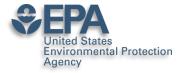

## DOI everything if you can

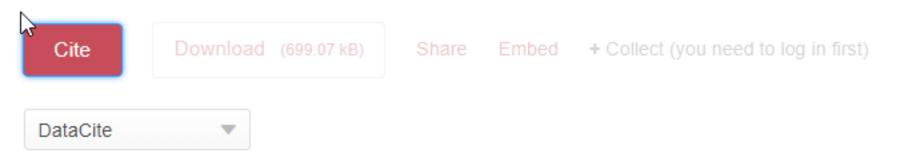

Mansouri, Kamel; Richard, Ann M.; Grulke, Chris; 0000-0002-2668-4821; 0000-0003-2116-2300; Williams, Antony (2017): Influence of data curation on QSAR Modeling – examining issues of quality versus quantity of data. figshare. Poster.

https://doi.org/10.23645/epacomptox.5176573.v1

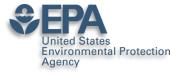

⊞

fx |

# DOI your research outputs and put online... Don't Wait!

🖞 List of all Antony Williams Publications ORCID 0000-0002-2668-4821 🛛 ☆ 📗

File Edit View Insert Format Data Tools Add-ons Help All changes saved in Drive

| 🗠 🛥 🖶 🏲   100% 🔻 💲 % .0 00 123- | Arial 🔻 10 🔻 | B <i>I</i> ♀ A �. | $\boxplus \exists \exists \forall \exists \bullet \bullet \bullet \bullet \bullet \bullet \bullet \bullet \bullet \bullet \bullet \bullet \bullet \bullet \bullet \bullet$ |
|---------------------------------|--------------|-------------------|----------------------------------------------------------------------------------------------------|
|---------------------------------|--------------|-------------------|----------------------------------------------------------------------------------------------------|

|   | В    | С                                                                | D               | E                                               |
|---|------|------------------------------------------------------------------|-----------------|-------------------------------------------------|
| 1 | Year | Reference                                                        | ARTICLE/CHAPTER | DOI Link                                        |
| 2 | 2019 | Environmental health perspectives 127 (01), 014501               | Article         | https://doi.org/10.1289/EHP4555                 |
| 3 | 2019 | Analytical and bioanalytical chemistry, 1-17                     | Article         | https://doi.org/10.1007/s00216-018-1526-4       |
| 4 | 2018 | Analytical and bioanalytical chemistry, 1-14                     | Article         | https://doi.org/10.1007/s00216-018-1435-6       |
| 5 | 2018 | Journal of cheminformatics 10 (1), 10                            | Article         | https://doi.org/10.1186/s13321-018-0263-1       |
| 6 | 2018 | Journal of cheminformatics 10 (1), 45                            | Article         | https://doi.org/10.1186/s13321-018-0299-2       |
| 7 | 2018 | Environmental Science and Technology                             | Article         | https://doi.org/10.1021/acs.est.8b04587         |
| В | 2018 | Science of The Total Environment 636, 901-909                    | Article         | https://doi.org/10.1016/j.scitotenv.2018.04.266 |
| 9 | 2018 | SCIENTIFIC DATA 5:180125                                         | Article         | https://doi.org/10.1038/sdata.2018.125          |
| 0 | 2018 | Talanta 182, 371-379                                             | Article         | https://doi.org/10.1016/j.talanta.2018.01.022   |
| 1 | 2018 | Environmental Pollution 234, 297-306                             | Article         | https://doi.org/10.1016/j.envpol.2017.11.033    |
| 2 | 2018 | Drug discovery today 23 (3), 661-672                             | Article         | https://doi.org/10.1016/j.drudis.2018.01.018    |
| 3 | 2018 | Computational Toxicology: Risk Assessment for Chemicals, 211-244 | Chapter         | https://doi.org/10.1002/9781119282594.ch8       |
| 4 | 2018 | Environmental science & technology 52 (5), 3125-3135             | Article         | https://doi.org/10.1021/acs.est.7b04781         |
| 5 | 2018 | Magn Reson Chem. 2018;56:703-715                                 | Article         | https://doi.org/10.1002/mrc.4737                |
| 6 | 2018 | ACS Sustainable Chemistry & Engineering 6 (2), 2344-2352         | Article         | https://doi.org/10.1021/acssuschemeng.7b0379    |
| 7 | 2017 | lournal of exposure science & environmental epidemiology. 1      | Article         | https://doi.org/10.1038/s41370-017-0012-v       |

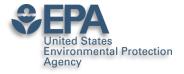

Office of Developmer

### **ResearchGate for Networking**

| ₁I 45.02 · PhD · <u>E</u>                                                                                                    | n Williams<br>Edit                                                                                                    |                                                                                                    | Add new research 🛨                             |
|----------------------------------------------------------------------------------------------------|----------------------------------------------------------------------------------------------------|----------------------------------------------------------------------------------------------------|------------------------------------------------|
| verview Research Info                                                                                                    | o Stats Scores                                                                                                    | Research you follow                                                                                                    |                                                |
| troduction                                                                                                    |                                                                                                    | Edit 🔗 Affiliation                                                                                                    | n Edit 🔗                                       |
| am presently a Computational Chine US Environmental Protection Are founders of the ChemSpider databases in the world that was actuathor with almost 200 peer-review 200s of public presentations.<br>kills and expertise (29)<br>Medicinal and Pharmaceutical Ch | gency in Research Triangle Park<br>atabase (http://www.chemspide<br>equired by the Royal Society of C<br>ved scientific publication and bo | s, North Carolina. I am one of r.com),one of the top chemistry themistry in 2009. Prolific book chapters, 3 patents and       Environm Agency         Edit Or alytical Chemistry       Edit Or alytical Chemistry | nental Protection                              |
| tats overview                                                                                                    |                                                                                                    | View all 🖹 Lab head                                                                                                    | c <b>ott Thomas's Lab</b><br>sell Scott Thomas |
| <b>3,373</b><br>Total Research Interest 🛈                                                                                                    | S,570<br>Citations                                                                                                    | E Lab member                                                                                                    |                                                |
| 92                                                                                                    | 33,618                                                                                                    |                                                                                                    |                                                |

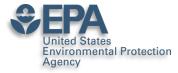

### **Add MANY Flavors of Research**

|                                                                                                 | Article >             |
|-------------------------------------------------------------------------------------------------|-----------------------|
| Add a new                                                                                       | Book→                 |
| Add a new                                                                                       | Chapter >             |
|                                                                                                 | Code →                |
|                                                                                                 | Conference Paper >    |
| United States Enviror                                                                           | Cover Page →          |
| National Center for Co<br>Washington, D.C., CO,                                                 | Dataset               |
|                                                                                                 | Experiment Findings > |
| out                                                                                             | Method →              |
| n presently a Computational C<br>nputational Toxicology with t                                  | Negative Results >    |
| ency in Research Triangle Parl<br>n one of the founders of the C<br>tp://www.chemspider.com),or | Patent⇒               |
| the world that was acquired by<br>9. Prolific author with almost                                | Postor                |
| olication and book chapters, 3<br>sentations.                                                   | Presentation >        |
|                                                                                                 | Project >             |
| ills and expertise (29)                                                                         | Raw Data⇒             |

#### **ResearchGate for Sharing a PROJECT Environmental Protection**

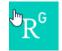

Agency

A Home Ouestions

Jobs

Funding Beta

Search for researchers, publications, and r

#### Project

#### The CompTox Chemicals Dashboard

🚳 Antony John Williams · 🔘 Christopher M Grulke · 🖚 Mansouri Ka

Goal: The CompTox Chemicals Dashboard is a web-based application the chemistry and biology data of different types including experimental an and fate and transport data, in vivo and in vitro toxicity data, real time pr across approaches. The dashboard, available at https://comptox.epa.gc data for 875,000 chemicals as of March 2019

Date: 30 March 2016

Lab: Russell Scott Thomas's Lab

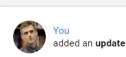

New update to CompTox Chemicals Dashboard rel March 2019

An update to the dashboard has been released in March 2019 to coincide with t of Toxicology and American Chemical Society Spring meetings. Six months of e resulted in the addition of 110,000 new chemical substances being added (bring total of chemical substances to 876k), improved support for Toxcast bioassay c (integrating data from the invitroDB\_v3 release), the addition of multiple chemic new user interface enhancements across the application. A list of release notes available for review at https://comptox.epa.gov/dashboard/comptox\_release\_n

comptox\_release\_notes.pdf · 48.41 KB

Comment Share

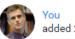

added 2 research items

Dec 26, 2018 V

#### EPA's non-targeted analysis collaborative trial (ENTACT): genesis, design, and initial findings

#### Article Dec 2018

🚳 Elin M Ulrich · 🔘 Jon R. Sobus · 🔘 Christopher M Grulke · [...] · 🍘 Antony John Williams

In August 2015, the US Environmental Protection Agency (EPA) convened a workshop entitled "Advancing non-targeted analyses of xenobiotic chemicals in environmental and biological media." The purpose of the workshop was to bring...

Upload full-text

1 Recommendation · 80 Reads · 3 Citations

#### "MS-Ready" structures for non-targeted high-resolution mass spectrometry screening studies

#### Article Dec 2018

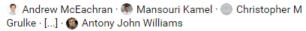

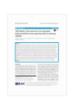

Source

Chemical database searching has become a fixture in many nontargeted identification workflows based on high-resolution mass spectrometry (HRMS). However, the form of a chemical structure...

View

6 Recommendations · 273 Reads · 2 Citations

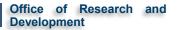

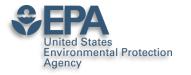

## **ResearchGate for Networking**

| 3,382<br>Research Interest (i)<br>More details       | 5,573                              | 94<br>Recommendations<br>Show breakdown<br>Show breakdown<br>Show breakdown |
|------------------------------------------------------|------------------------------------|-----------------------------------------------------------------------------|
|                                                      |                                    | Reads 33,878<br>Project reads 290                                           |
| obs you may be interested in                         |                                    | View more Question reads — 11                                               |
| odeling and Simulation of Chemi<br>esearch Scientist | cal Systems for Clean Energy Trans | Answer reads 693                                                            |
| ak Ridge National Laboratory                         |                                    | Publication reads 32.884                                                    |
| noxville, Tennessee, United States                   | i                                  |                                                                             |
| rincipal Scientist, Cancer Biology                   |                                    |                                                                             |
|                                                      |                                    | With 155 new downloads, you were the                                        |

#### EPA United States Environmental Protection Agency Prompts you to Improve Your Profile

|                                                                                                    |                                                                             |                                          |                | New endorsements                                                                                                    |
|----------------------------------------------------------------------------------------------------|-----------------------------------------------------------------------------|------------------------------------------|----------------|----------------------------------------------------------------------------------------------------|
| 454                                                                                                    | 12.40k                                                                      | 3,764                                    | View stats     | 🙊 👪                                                                                                    |
| Research items                                                                                                    | Reads                                                                       | Citations                                |                | Molecular Docking × Parallel Synthesis ×                                                                              |
| 307 Articles                                                                                                    | 73 Data 74 Other                                                            | r                                        | View details   | Learn more Approve                                                                                                    |
| Add your publication<br>We found 1 publicat                                                                                                    | ns<br>ion in our database that matche                                       | es your name:                            |                |                                                                                                    |
|                                                                                                    | Article: An automated c<br>chemical errors and inco<br>QSAR model           |                                          |                | Top co-authors         View all           Kirill A Blinov         II 31.76 · (76)                                     |
|                                                                                                    | K. Mansouri, C. M. Grulke, A.<br>View matches                               | M. Richard, R. S. Judson,<br>Maybe later | A. J. Williams | Gary E Martin all 44.32 · (63)<br>Merck                                                                               |
|                                                                                                    |                                                                             |                                          |                | Mikhail Elyashberg II 33.67 · (56)<br>ACD/Labs                                                                        |
| Featured researc                                                                                                    | h                                                                           |                                          | 1              | Sean Ekins al 45.58 · (45)<br>Collaborations In Chemistry                                                             |
| The CPA-C30 Chemistry Darkstore in<br>Bagers Compands that Microson Compression<br>Resolution Visco Scholarson (Darks                                                                                                    | Presentation: The EPA in<br>Support Compound Ider<br>Mass Spectrometry Date | ntification Using High                   |                | Valery Tkachenko II 19.83 · (27)<br>The Royal Society of Chemistry                                                    |
| A series of a series of dataset of dataset of a series and a series of a series of a serie | Antony John Williams<br>File available · Presentation                       | - Aug 2016                               |                |                                                                                                    |
| Source                                                                                                    | 16 0<br>Reads Citations                                                     |                                          |                | Did this researcher author this publication with you? × Andrey Yerin Article: The Need for Systematic Naming Software |
|                                                                                                    | Article: Encyclopedia of<br>Chemistry                                       | -                                        | ganic          | Tools for Exchange of Chemical Information<br>Antony Williams - Andrey Yerin<br>Article - Jan 2013                    |
|                                                                                                    | Alex M. Clark · Antony J. Wil<br>Article · Sep 2016                         | liams - Sean Ekins                       |                | Skip No Yes                                                                                                    |
|                                                                                                    | 12 0<br>Reads Citations                                                     |                                          |                |                                                                                                    |

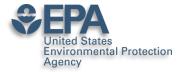

## "I won't use it I get too many emails"

https://www.researchgate.net/account.AccountNotificationSettings.html

#### Notifications

Use the checkboxes below to choose which email updates you want to receive from ResearchGate.

|      | Profile                                                                      | ALL    | ł |
|------|------------------------------------------------------------------------------|--------|---|
|      | letwork                                                                      | CUSTOM |   |
|      | A8(                                                                          | ALL    |   |
| > Ir | nstitutions                                                                  | ALL    |   |
| > Y  | 'our publications                                                            | ALL    |   |
| > J  | lobs                                                                         | NONE   | 0 |
| s    | itats                                                                        | ALL    |   |
| > P  | Projects                                                                     | ALL    |   |
| G    | Seneral notifications                                                        | NONE   | 0 |
| Ema  | ail settings                                                                 |        |   |
|      | use emails that I don't open or interact with for a while                    |        | V |
| Inc  | clude my name in the from field when notifying my connections of my activity |        | V |

 Profile settings Account settings Privacy settings Security settings Notification settings Connect with services Invitation settings Sent invitations

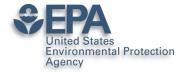

# What about "Data Sharing"?

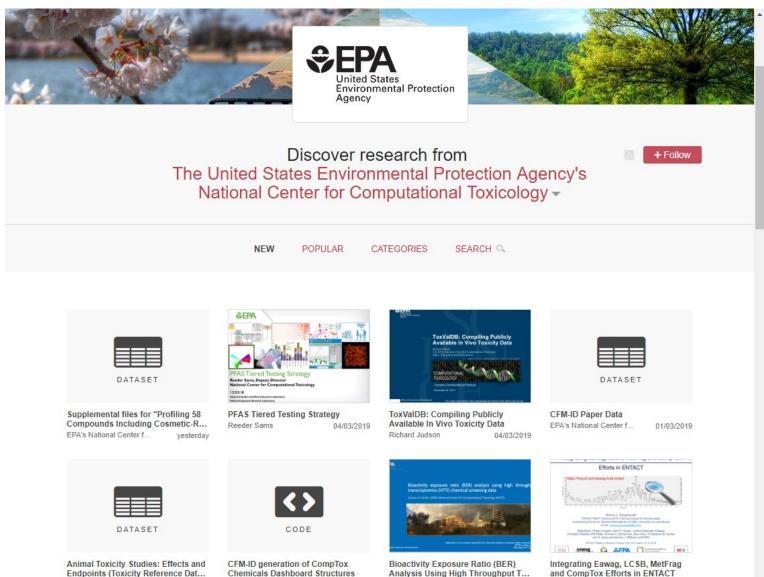

Joshua Harrill

21/02/2019

Emma Schymanski v

21/02/2019

27/02/2019

EPA's National Center f ...

27/02/2019

EPA's National Center f ...

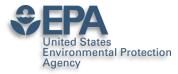

# **Supplementary Data Access**

Download (284.06 MB)

Share Cite Embed + Collect

## EPA Comptox Chemistry Dashboard "MS-Ready" File of Structures

17.02.2017, 11:27 by Antony Williams

The EPA CompTox Chemistry Dashboard (at https://comptox.epa.gov) can be used by mass spectrometrists for the purpose of structure identification. A normal formula search would search the exact formula associated with any chemical, whether it include solvents of hydration, salts or multiple components. However, mass spectrometry detects ionized chemical structures and molecular formulae searches should be based on desalted, and desolvated structures with stereochemistry removed. We refer to these as "MS ready structures" and the MS-ready mappings are delivered as Excel Spreadsheets containing the Preferred Name, CAS-RN. DTXSID, Formula, Formula of the MS-ready structure and associated masses, SMILES and InChI Strings/Keys.

#### REFERENCES

http://link.springer.com/article/10.1007/s00216-016-0139-z

|   | 203 34 0<br>views downloads citations                                                                                                    |
|---|----------------------------------------------------------------------------------------------------|
| h | 3                                                                                                    |
|   | CATEGORIES                                                                                                    |
| Э | <ul> <li>Cheminformatics</li> <li>Cheminformatics and Quantitative Structure-<br/>Activity Relationships</li> <li>Analytical Spectrometry</li> </ul> |
|   | KEYWORD(S)                                                                                                    |
|   | Chemistry Mass Spectrometry                                                                                                    |
|   | Cheminformatics                                                                                                    |
|   |                                                                                                    |
|   | CC-0                                                                                                    |

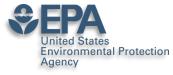

# "Personal Data Sharing"?

Q

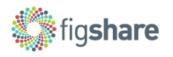

Browse

Search on figshare ...

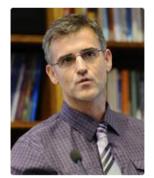

## Antony Williams

1 0000-0002-2668-4821 2

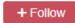

Computational Chemist, National Center for Computational Toxicology, US-EPA (Chemistry)

United States

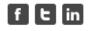

Over the past decade I held many responsibilities including the direction of the development of scientific software applications for spectroscopy and general chemistry, directing marketing efforts, sales and business development collaborations for the company. Eight years experience of analytical laboratory leadership and management. Experienced in experimental techniques, implementation of new NMR technologies, walk-up facility management. research and development, manufacturing support and teaching. Ability to provide situation analysis, creative solutions and establish good working relationships. Prolific author with over a hundred and fifty peer-reviewed

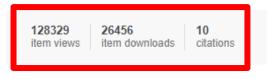

Log in

Sign up

Co-workers & collaborators

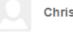

Chris Grulke

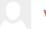

#### Valery Tkachenko

#### Andrew McEachran

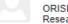

**ORISE Postdoctoral Fellow** Research Triangle Park, NC

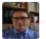

Sean Ekins senior consultant Fuquay Varina, NC, USA

Jon Sobus

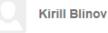

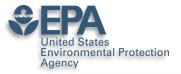

# **Credit for Reviewing Papers?**

| esearchers 🔸 Antony Will                          |                             |                                                                                                    |                |                      |                                                                                       |  |
|---------------------------------------------------|-----------------------------|----------------------------------------------------------------------------------------------------|----------------|----------------------|---------------------------------------------------------------------------------------|--|
|                                                   | Antony W<br>"ChemConnector" | iewer                                                                                                    | icology and E  | C                    | Veb of Science ResearcherID <sup>⑦</sup><br>-3089-2009<br>es Environmental Protection |  |
|                                                   |                             | TOTAL TIMES CITED                                                                                                    | H-INDEX        |                      | VERIFIED EDITOR RECORDS                                                               |  |
| Summary<br>Metrics<br>Publications<br>Peer review |                             | RY CHEMINFORMATICS                                                                                                    | JRE-ACTIVITY R | ELATIONSHIPS ENVIRON | IMENTAL TOXICOLOGY                                                                    |  |
|                                                   |                             | CHEMINFORMATICS AND QUANTITATIVE STRUCTURE-ACTIVITY RELATIONSHIPS ENVIRONMENTAL TOXICOLOGY NUCLEAR MAGNETIC RESONANCE + VIEW FULL BIO & INSTITUTIONS |                |                      |                                                                                       |  |

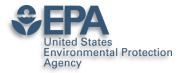

# **ORCID** as a core identifier

| publons        | BROWSE      | COMMUNITY        | FAQ     | ۹       |    |
|----------------|-------------|------------------|---------|---------|----|
| Home 🕨 Sign in |             |                  |         |         |    |
|                | ເລີ<br>ເຊິ່ | in to continue   | with Pu | blons   |    |
|                | EI          | mail address     |         |         |    |
|                | P           | assword          |         |         |    |
|                | Fo          | orgot password?  |         | Sign in | OR |
|                |             | or sign in using | 3 🕩     | in      |    |

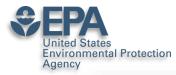

# Your PUBLIC review record

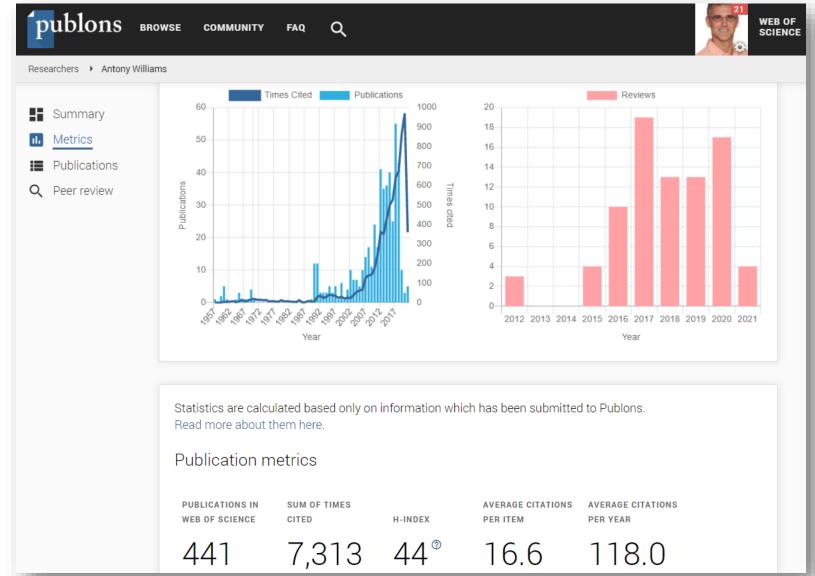

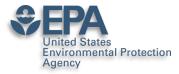

# Linked in ORCID too..

| \$\$ Sort |
|-----------|
|           |
|           |
|           |
|           |
|           |
|           |
|           |
|           |
|           |

Design(2)

>review activity for Magnetic Resonance in Chemistry(2)

>review activity for PeerJ(1)

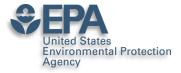

## **Alt-Metrics Manifesto**

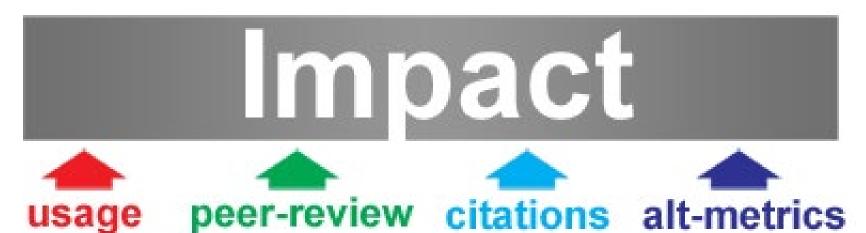

downloads views expert opinion

storage links bookmarks conversations

http://altmetrics.org/manifesto/

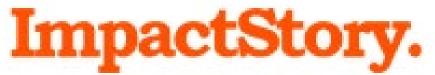

## https://impactstory.org/u/0000-0002-2668-4821

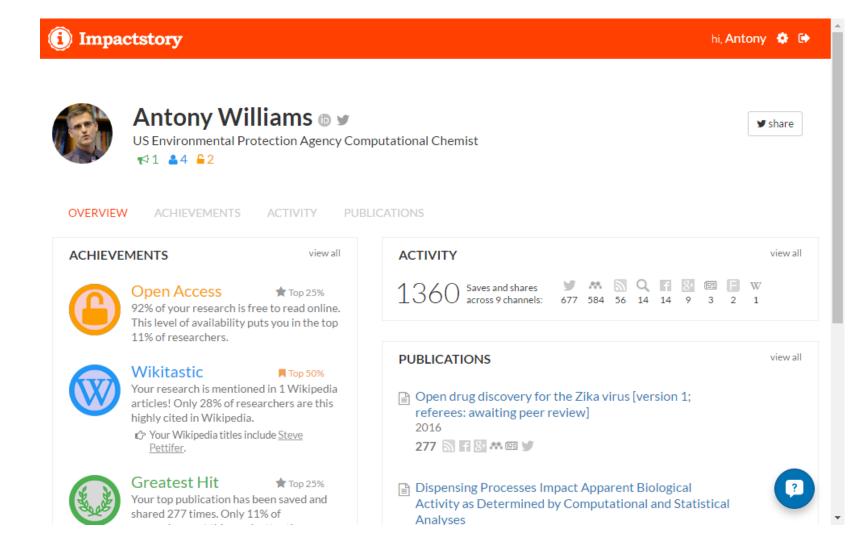

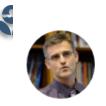

## Antony Williams 💿 🖌

US Environmental Protection Agency Computational Chemist

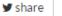

OVERVIEW ACHIEVEMENTS ACTIVITY PUBLICATIONS

#### 100 PUBLICATIONS + Add pu

★1 ▲4 62

+ Add publications

- Dispensing Processes Impact Apparent Biological Activity as Determined by Computational and Statistical Analyses 2013 PLoS ONE

262 🔊 🖪 🖬 🔠 林 🕮 🔍 🕑

Parallel Worlds of Public and Commercial Bioactive Chemistry Data 2015 J. Med. Chem.

131 🔊 🗖 🖥 M Q 🕑

impactstory.org/u/0000-0002-2668-4821/publications

#### Filter by genre

[full text]

[full text]

[full text]

articles (25)

••• others (15)

🗋 undefineds (59)

┛ book (1)

#### Coauthors

Egon Willighagen

Niklas Blomberg

Christopher Southan

Steve Pettifer

Christopher Lipinski

Ioromy Froy

## Dispensing Processes Impact Apparent Biological Activity as Determined by Computational and Statistical Analyses

Sean Ekins, Joe Olechno, Antony J. Williams, Alexandre G. de Brevern 2013 PLoS ONE &

🔓 Free fulltext available 🕫

#### SAVED AND SHARED 262 TIMES

#### 🛤 73 Mendeley saves

since this article's publication in 2013

Mendeley is a reference manager, like Endnote. For privacy reasons, they conceal identifiable timeline and user information. Some summary info is available on <u>Mendeley's website</u>

3 tweets click to show 2 months ago

Discover when your work is discussed & amp; shared online - Raising Your Scholarly Profile - LibGuides at Duquesne University 5 months ago by Research Tools

5 months ago by Research Tools

Dispensing Processes Impact Apparent Biological Activity as Determined by...

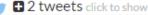

click to show

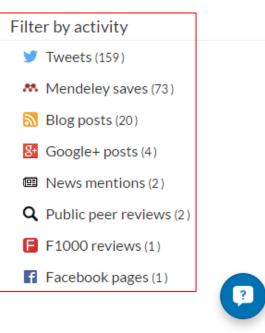

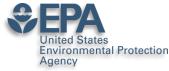

# **AltMetric Scores and "Donuts"**

## Metrics

Article accesses: 258

Citations: 0 more information

## Altmetric score: 49

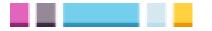

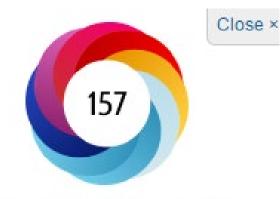

| Picked up by 18 news outlets |
|------------------------------|
| Blogged by 2                 |
| Tweeted by 26                |
| On 3 Facebook pages          |
| Mentioned in 1 Google+ posts |
| Reddited by 1                |
| Highlighted by 1 platforms   |
| Click for more details       |
|                              |

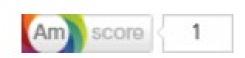

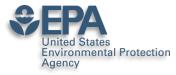

# Does Social Media Work? Andrew McEachran shared...

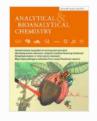

Analytical and Bioanalytical Chemistry March 2017, Volume 409, <u>Issue 7</u>, pp 1729–1735

# Identifying known unknowns using the US EPA's CompTox Chemistry Dashboard

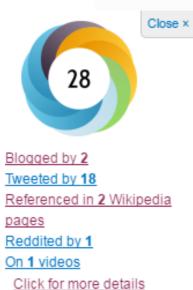

Authors

Authors and affiliations

Andrew D. McEachran 🖂 , Jon R. Sobus, Antony J. Williams 🖂

Rapid Communication

First Online: 16 December 2016 DOI: 10.1007/s00216-016-0139-z Cite this article as: McEachran, A.D., Sobus, J.R. & Williams, A.J. Anal Bioanal Chem (2017) 409: 1729. doi:10.1007/s00216-016-0139-z

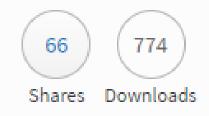

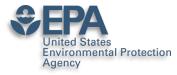

# **AltMetricIt Bookmarklet**

### https://www.altmetric.com/products/free-tools/bookmarklet/

## Identifying known unknowns using the US EPA's CompTox Chemistry Dashboard

Overview of attention for article published in Analytical & Bioanalytical Chemistry, December 2016

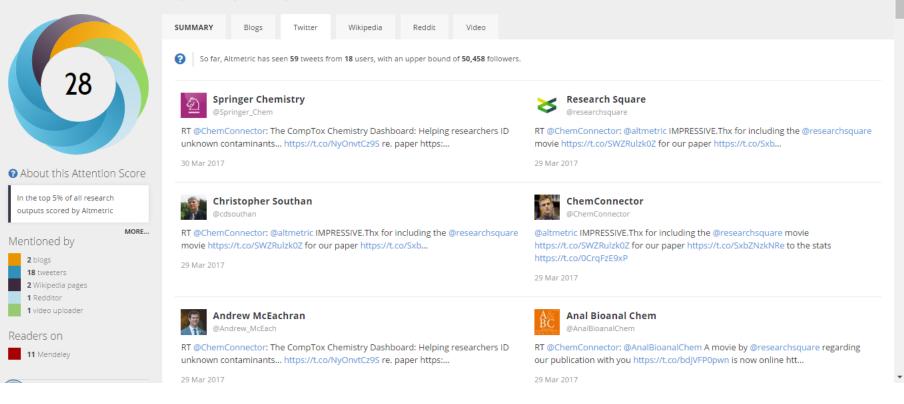

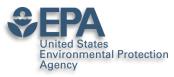

# **Google Scholar Tracks Publications and Citations**

Edit

Follow -

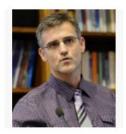

Change photo

| Title + Add More 1-20                                                                                                    | Cited by            | Year |
|----------------------------------------------------------------------------------------------------|---------------------|------|
| ChemSpider: an online chemical information resource<br>HE Pence, A Williams<br>Journal of Chemical Education 87 (11), 1123-1124                                                                                                    | 186                 | 2010 |
| Open PHACTS: semantic interoperability for drug discovery<br>AJ Williams, L Harland, P Groth, S Pettifer, C Chichester, EL Willighagen,<br>Drug discovery today 17 (21), 1188-1198                                                                    | 146                 | 2012 |
| In silico repositioning of approved drugs for rare and neglect<br>S Ekins, AJ Williams, MD Krasowski, JS Freundlich<br>Drug discovery today 16 (7), 298-310                                                                                           | red diseases<br>118 | 2011 |
| Major structural components in freshwater dissolved organic<br>B Lam, A Baer, M Alaee, B Lefebvre, A Moser, A Williams, AJ Simpson<br>Environmental science & technology 41 (24), 8240-8247                                                           | matter 93           | 2007 |
| Online chemical modeling environment (OCHEM): web platf<br>storage, model development and publishing of chemical info<br>I Sushko, S Novotarskyi, R Körner, AK Pandey, M Rupp, W Teetz,<br>Journal of computer-aided molecular design 25 (6), 533-554 |                     | 2011 |
| Identification of "Known Unknowns" Utilizing Accurate Mass<br>ChemSpider<br>J Little, A Williams, V Tkachenko, A Pshenichnov                                                                                                    | Data and<br>82 *    | 2012 |

Antony John Williams, 0000-

Verified email at epa.gov - Homepage

National Center of Computational Toxicology, Environmental Protection Agency Chemistry, Cheminformatics, Nuclear Magnetic Resonance, Drug Discovery

0002-2668-4821

My profile is public

#### Google Scholar

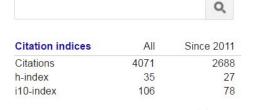

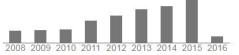

| Kirill Blinov |                  |        |
|---------------|------------------|--------|
| Sean Ekins    |                  |        |
| Mikhail Elyas | nberg            |        |
| Valery Tkach  | enko             |        |
| Gary E. Mart  | n                |        |
| Alex M. Clark |                  |        |
| Carole Goble  |                  |        |
| Lee Harland   |                  |        |
| Egon Willight | gen              |        |
| Andrew SID    | ang 0000-0002-99 | 922-14 |
| Chris Evelo   |                  |        |
| Yegor Smurn   | /y               |        |
| Paul Groth    |                  |        |
| Tatiana Chur  | inova            |        |

## Office of Research and Development

## http://scholar.google.com/citations?user=O2L8nh4AAAAJ

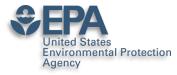

# NOISE in Your Google Citations Profile http://tinyurl.com/hyz4aba

## Google Scholar

|               |          | Q          |
|---------------|----------|------------|
| Citation indi | ices All | Since 2011 |
| Citations     | 4684     | 3167       |
| h-index       | 38       | 29         |
| i10-index     | 120      | 87         |

#### Add co-authors

| Dr Paul Jackson     | + | × |
|---------------------|---|---|
| Yuri Feldman        | + | × |
| Jennie Brand-Miller | + | × |
| Peter Petocz        | + | × |
| John MOHAN          | + | × |

| Miscellanies in Prose and Verse<br>A Williams, S Johnson<br>T. Davies                                                                                                    | 12 | 1766 |
|----------------------------------------------------------------------------------------------------|----|------|
| An investigation into the motions of ships at sea<br>AJ Williams<br>Trans. INA 95, 70                                                                                                    | 12 | 1953 |
| Analysis of the energy resources and demand of Western<br>Europe. Final technical report, Jun 1974Mar 1975<br>JF Schneider, KD Dance, RC Lind, RB Ryan, AR Williams<br>Science Applications, Inc., McLean, Va.(USA) |    | 1975 |
| OBSTRUCTIVE AIRWAYS DISEASE IN RHEUMATOID-<br>ARTHRITIS (RA)<br>AJ WILLIAMS, T PIETUCK, R CONSTANZ, J CHOU, J KINNEY<br>CLINICAL RESEARCH 30 (2), A439-A439                                                         |    | 1982 |
| COMPARISON OF LUNG-FUNCTION IN IDENTICAL-TWINS<br>DISCORDANT FOR SMOKING<br>AJ WILLIAMS, J CHOU, J KINNEY<br>CLINICAL RESEARCH 32 (2), A438-A438                                                                    |    | 1984 |
| EXPERIENCE WITH NASAL POSITIVE AIRWAY PRESSURE<br>IN SLEEP-APNEA<br>AJ WILLIAMS, S SANTIAGO, E PRESCOTT<br>CLINICAL RESEARCH 33 (1), A83-A83                                                                        |    | 1985 |

# Check your profile data

| statt.                                                                                                    |                                                                                                    |                                                                                                    |
|----------------------------------------------------------------------------------------------------|----------------------------------------------------------------------------------------------------|----------------------------------------------------------------------------------------------------|
| Computer-assisted structure verification and elucidation tools in NMR-<br>based structure elucidation<br>ME Elyashberg, AJ Williams, GE Martin<br>Progress in Nuclear Magnetic Resonance Spectroscopy 53 (1), 1-104 | 86                                                                                                    | 2008                                                                                                    |
| Improved baseline recognition and modeling of FT NMR spectra<br>S Golotvin, A Williams<br>Journal of Magnetic Resonance 146 (1), 122-125                                                                            | 76                                                                                                    | 2000                                                                                                    |
| Internet-based tools for communication and collaboration in chemistry<br>AJ Williams<br>Drug discovery today 13 (11), 502-506                                                                                       | 73                                                                                                    | 2008                                                                                                    |
| Sleep health New South Wales: chronic sleep restriction and daytime<br>sleepiness<br>DJ Bartlett, NS Marshall, A Williams, RR Grunstein<br>Internal medicine journal 38 (1), 24-31                                  | 67                                                                                                    | 2008                                                                                                    |
|                                                                                                    | Computer-assisted structure verification and elucidation tools in NMR-<br>based structure elucidation<br>ME Elyashberg, AJ Williams, GE Martin<br>Progress in Nuclear Magnetic Resonance Spectroscopy 53 (1), 1-104<br>Improved baseline recognition and modeling of FT NMR spectra<br>S Golotvin, A Williams<br>Journal of Magnetic Resonance 146 (1), 122-125<br>Internet-based tools for communication and collaboration in chemistry<br>AJ Williams<br>Drug discovery today 13 (11), 502-506<br>Sleep health New South Wales: chronic sleep restriction and daytime<br>sleepiness<br>DJ Bartlett, NS Marshall, A Williams, RR Grunstein | Computer-assisted structure verification and elucidation tools in NMR-<br>based structure elucidation<br>ME Elyashberg, AJ Williams, GE Martin<br>Progress in Nuclear Magnetic Resonance Spectroscopy 53 (1), 1-10486Improved baseline recognition and modeling of FT NMR spectra<br>S Golotvin, A Williams<br>Journal of Magnetic Resonance 146 (1), 122-12576Internet-based tools for communication and collaboration in chemistry<br>AJ Williams<br>Drug discovery today 13 (11), 502-50673Sleep health New South Wales: chronic sleep restriction and daytime<br>sleepiness<br>DJ Bartlett, NS Marshall, A Williams, RR Grunstein67 |

Carbon-carbon double-bond formation reductive coupling promoted by a mond Preparation and characterization of two R Duchateau, AJ Williams, S Gambarotta, MY Inorganic Chemistry 30 (25), 4863–4866

|   | merganie enemiea) ee (20), ieee ieee                                                              |                       |                            |                                                        |
|---|---------------------------------------------------------------------------------------------------|-----------------------|----------------------------|--------------------------------------------------------|
|   | Public chemical compound databases<br>AJ Williams<br>Current Opinion in Drug Discovery and Develo |                       | Sleep health<br>sleepiness | New South Wales: chronic sleep restriction and daytime |
| 2 |                                                                                                   |                       | Authors                    | DJ Bartlett, NS Marshall, A Williams, RR Grunstein     |
|   | The use of NMR to study sodium dodeo<br>DD Miller, W Lenhart, BJ Antalek, AJ Williams,            |                       | Publication date           | 2008/1/1                                               |
|   | Langmuir 10 (1), 68-71                                                                            | Antony John Williams. | Journal                    | Internal medicine journal                              |

0000-0002-2668-4821

Volume 38

Issue 1

**Jnited States** 

Agency

**Environmental Protection** 

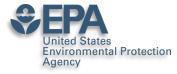

# The Internet creates fictions

## • This is Gary Martin

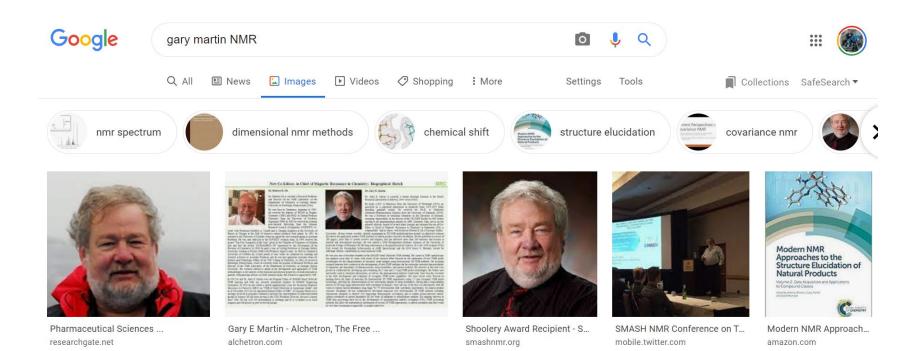

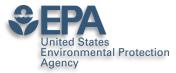

# **Gary Martin Wikipedia**

|                                                                                                    |                                                                                                    | t logged in Talk (<br>arch Wikipedia          | Contributions Create account Log                                                                     |
|----------------------------------------------------------------------------------------------------|----------------------------------------------------------------------------------------------------|-----------------------------------------------|----------------------------------------------------------------------------------------------------|
| WIKIPEDIA<br>The Free Encyclopedia                                                                 | Gary E. Martin<br>From Wikipedia, the free encyclopedia                                                                                                    |                                               |                                                                                                    |
| Main page<br>Contents<br>Current events<br>Random article                                          | This biography of a living person relies too much on references to primary sources. Please help by adding secondary or tertiary sources material about living persons that is unsourced or poorly sourced must be removed immediately, especially if potentially libelous or harm how and when to remove this template message)                                                                                                    |                                               |                                                                                                    |
| About Wikipedia<br>Contact us<br>Donate                                                            | Gary Martin is an American chemist and expert in the fields of both NMR spectroscopy and medicinal chemistry. He is a distinguished fellow at the Merck Research Laboratories. He is also a photographer specializing in the capture of images of lighthouses, especially under conditions of extreme weather. <sup>[1][2]</sup>                                                                                                    | Born                                          | Gary Martin<br>Wilkinsburg, Pennsylvania,<br>United States                                           |
| Contribute<br>Help<br>Learn to edit<br>Community portal<br>Recent changes<br>Upload file           | Contents [hide]         1 Career         2 Research interests         3 References         4 External links                                                                                                    | Nationality<br>Alma mater<br>Known for        | United States                                                                                        |
| Tools<br>What links here<br>Related changes<br>Special pages<br>Permanent link<br>Page information | Career [edit]<br>Martin holds a B.S. in Pharmacy from the University of Pittsburgh and a Ph.D. degree in Medicinal Chemistry/Pharmaceutical Sciences from the University of Kentucky. <sup>[3]</sup> He was a Professor of Medicinal Chemistry at the University of Houston from 1975–1989 and the director of the University of Houston NMR Facility between 1984–1989. He moved to the pharmaceutical industry in 1989 and worked at a number of pharmaceutical companies as described below. He has published more than 275 papers, invited reviews, and chapters and is a frequently invited lecturer at national and international NMR meetings. | Fields<br>Institutions<br>Doctoral<br>advisor | Chemistry<br>Spectroscopy<br>Medicinal Chemistry<br>Merck Research Laboratories<br>George A. Digenis |
| Cite this page<br>Wikidata item<br>Print/export<br>Download as PDF                                 | Between 1989 and 1995 he worked at Burroughs Wellcome (later GlaxoSmithKline) (see reference 3) and worked on the development of new one- and two-dimensional NM structural and spectral assignment problems. He developed new methods for the acquisition of submicromole and sub-nanomole NMR data for molecular structure character detected heteronuclear shift correlation techniques. These efforts led to collaborative development with Nalorac Cryogenics Corp. to develop micro inverse detection probes spectra on samples to the level of 0.05 µmole for small (200-500 Da) molecule NMR <sup>[4]</sup>                                   | rization, especia                             | ally work involving inverse-                                                                         |

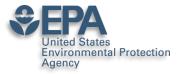

# Google shaved him...

## Gary E. Martin

American chemist

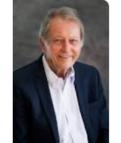

Gary Martin is an American chemist and expert in the fields of both NMR spectroscopy and medicinal chemistry. He is a distinguished fellow at the Merck Research Laboratories. He is also a photographer specializing in the capture of images of lighthouses, especially under conditions of extreme weather. Wikipedia

<

Born: October 1949 (age 71 years), Wilkinsburg, PA

Doctoral advisor: George A. Digenis

**Education:** University of Pittsburgh, University of Kentucky, University of Kentucky College of Pharmacy

Known for: Nuclear magnetic resonance spectroscopy, Medicinal chemistry

## LAMAR UNIVERSITY.

College of Education and Human Development

#### Degrees and Programs

Admission
 Requirements

TExES and Certification

Faculty and Staff

Department

Resources

About the Department

Contact the Department

## Educational Leadership

Home 🕨 Educational Leadership 🕨 Faculty

## Gary E. Martin, Ed.D.

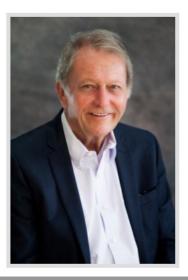

Gary E. Martin, Ed.D. Professor (409) 880-8689 p. gary.martin@lamar.edu

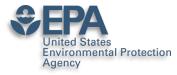

# Google Scholar said I authored this!!!

| Iew Releases | Best Sellers & More     | Children's Books              | Textbooks      | Textbook Rentals     | Best Books of the Month |              |
|--------------|-------------------------|-------------------------------|----------------|----------------------|-------------------------|--------------|
|              | La Ch                   | atelaine Hand Cre             | eam Trio Tin ( | Gift Set, Plant-Base | d \$27.00 <b>√prim</b>  |              |
|              |                         | Sex Pape<br>Williams (Author) |                | Import, Jul          | y 15, 1982              |              |
|              | See all forma Paperback | ts and editions               |                |                      |                         |              |
|              | 🖵 Report inc            | orrect product in             | formation.     |                      |                         |              |
|              | Prin                    | it length                     | Language       | Publisher            | Publication date        |              |
|              |                         | 1.                            | $\bigcirc$     | Â                    |                         | $\mathbf{>}$ |
|              | 72                      | pages                         | English        | Reedminste<br>Pubns  | er July 15, 1982        |              |

| EPA<br>United States<br>Environmental Protectic<br>Agency | Add Articles that Are Missed                                                                          |
|-----------------------------------------------------------|----------------------------------------------------------------------------------------------------|
| SAVE                                                      | Cancel                                                                                                |
|                                                           | Journal Conference Chapter Book Thesis Patent Court case Other                                        |
| Title                                                     | An automated curation procedure for addressing chemical errors and inconsistencies in public datasets |
| Authors                                                   | K. Mansouri, C. Grulke, A. Richard, R. Judson and A.J. Williams                                       |
|                                                           | For example: Patterson, David; Lamport, Leslie                                                        |
| Publication date                                          | 2016/11/25                                                                                            |
|                                                           | For example, 2008, 2008/12 or 2008/12/31.                                                             |
| Journal                                                   | SAR and QSAR in Environmental Research                                                                |
| Volume                                                    | 27                                                                                                    |
| Issue                                                     | 11                                                                                                    |
| Pages                                                     | 911-937                                                                                               |
| Publisher                                                 | Taylor and Francis                                                                                    |

SAVE Cancel

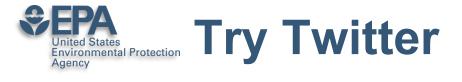

- 140 characters to connect and communicate
- Use a "brand name" on Twitter
- Greatest value for me leading people into information I wish to share including my presentations and publications
- Think amplification of your work....

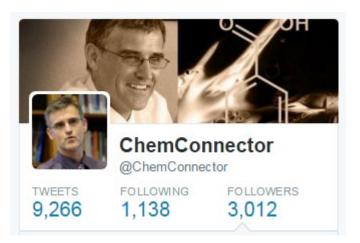

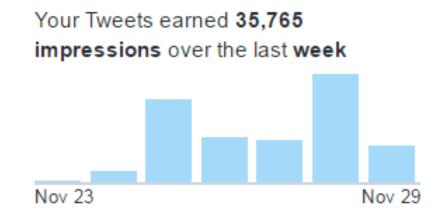

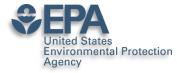

# **Use Twitter to Awaken Old Articles**

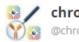

06:28PM

chromocyte @chromocyte

Latest #FlowCytometry News: A methodology for exploring biomarker phenotype a... https://t.co/xzWe6v5G1S, see more https://t.co/R1KR1crJG3

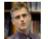

ChemConnector @ChemConnector

A methodology for exploring biomarker - phenotype associations: application to flow cytometry... https://t.co/XgxrEeo9JY #bmcbioinformatics

04:59PM

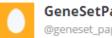

GeneSetPapers @geneset\_papers

A methodology for exploring biomarker - phenotype associations: application to flow cytometry data and systemic... http://t.co/xz2n8kvkU4

17 Sep 2015

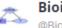

**Bioinformatics Feeds** @BioinformaticsP

BMC: A methodology for exploring biomarker – phenotype associations: application to flow cytometry data and sy... http://t.co/05zDXAiNyt

16 Sep 2015

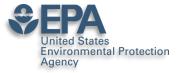

# **Book Chapters on Amazon**

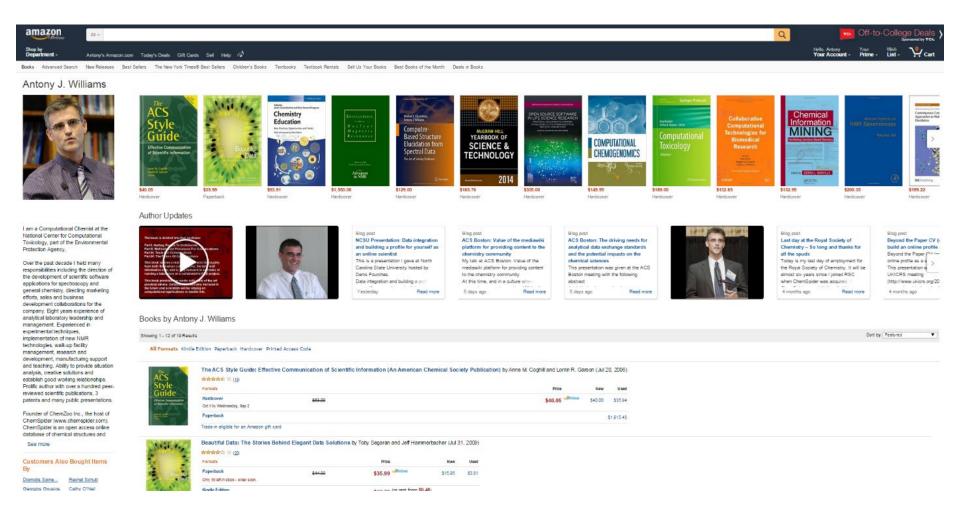

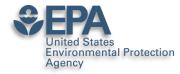

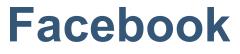

- I personally use Facebook for "friends and family" – but since many of my friends are scientists…
  - I share my blog posts
  - I share links to my papers
  - I share my presentations directly from SlideShare

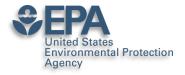

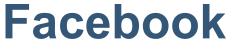

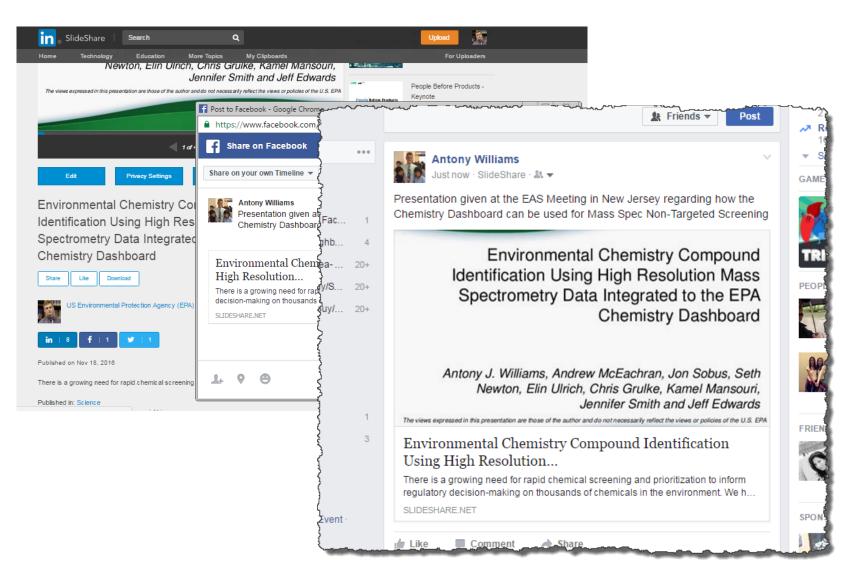

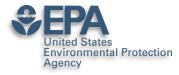

# Branding: I am ChemConnector

## ChemConnector Blog

## www.chemconnector.com/ Share

This weekend I spent some time with my boys teaching them a little more Kitchen Chemistry. I've been doing a whole series of kitchen chemistry experiments but ...

## RTP Cheminformatics Group

RTP Cheminformatics Group. Welcome to the Research ...

## Tony

Over the past decade I held many responsibilities including the ...

## My Curriculum Vitae

Inform. My Curriculum Vitae · Publications · RTP ...

## Chair, ACS Div Chem. Inform.

Chair, ACS Div Chem. Inform. I am presently the chair-elect for the ...

## Publications and Presentations

Posted by tony in Open Science..all its forms, Publications and ...

## **Uncategorized**

At RSC we are involved with a number of projects utilizing ...

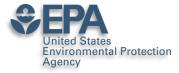

# My Primary CV is my Blog

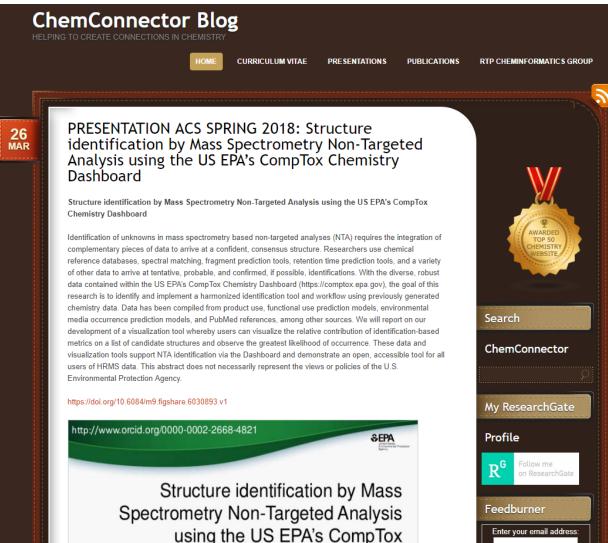

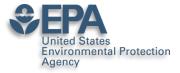

# But the top of my CV...

ANTONY JOHN WILLIAMS, PHD, FRSC

Blog: http://www.chemconnector.com

Complete CV: http://www.chemconnector.com/antonywilliams\_cv/ Google Citations: http://scholar.google.com/citations?user=O2L8nh4AAAAJ LinkedIn profile: http://www.linkedin.com/in/antonywilliams ImpactStory AltMetrics: http://impactstory.org/ChemConnector SlideShare profile: http://www.slideshare.net/AntonyWilliams Wikipedia profile: http://en.wikipedia.org/wiki/Antony\_John\_Williams Amazon Author Page: http://www.amazon.com/Antony\_J.-Williams/e/B004YRPRV2 Publons Profile Page: https://publons.com/author/306575/antony-williams#profile

#### SUMMARY SCIENTIST, ONLINE CHEMISTRY EVANGELIST AND SENIOR EXECUTIVE

- Experienced in senior leadership and management
- Expert at bridging science and community
- Thought leader and evangelist for "Open Access Chemistry"

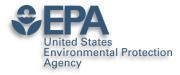

# What Next? My Recommendations

- Register for an ORCID ID
- Enhance your LinkedIn profile
- Use Google Scholar Citations and curate
- **Choose**: ResearchGate **or** Academia.edu
- Use: Publons

 Participate building your profile – share data, papers, presentations, etc..

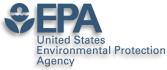

## What I said...

http://www.nature.com/news/kudos-promises-to-help-scientists-promote-their-papers-to-new-audiences-1.20346

...choose **two or three** social-media platforms, invest the time to get them set up, and then spend perhaps **two hours a month** keeping them current. If nothing else, he says, build a **LinkedIn** profile as an online CV, claim and update an <u>ORCID</u> <u>ID</u>, and log peer-review activities on <u>Publons.com</u>.

...a research paper is itself the end product of an extraordinary investment of time and energy. It takes thousands of hours of research, data analysis, writing and peer review, he says. "Shouldn't you put at least 10 to 20 hours of work into making sure that you can get the message out to relevant people?"

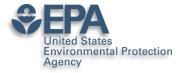

# **Various Versions of This Talk**

# www.slideshare.net/AntonyWilliams

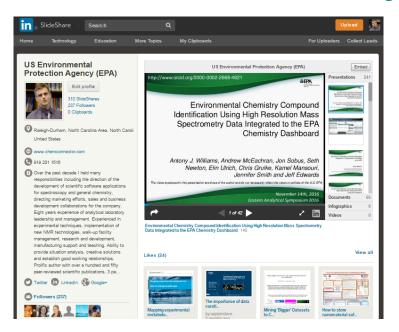

# Email: williams.antony@epa.gov